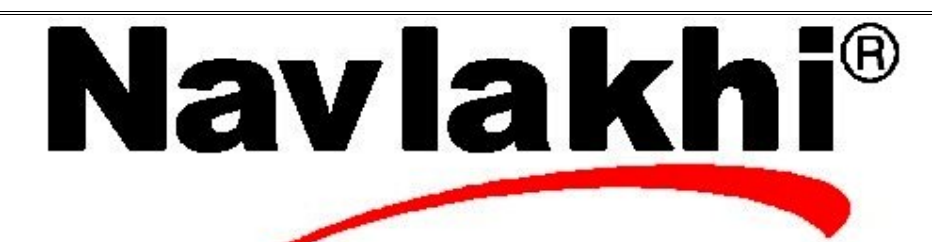

## **Palindrome using Stacks**

**Methodology and Program**

**By Abhishek Navlakhi Semester 3: Data Structures**

This document is for private circulation for the students of Navlakhi's. More educational content can be found on **www.navlakhi.com To enroll contact 9820246760/9769479368/022 23548585/022 23868356**

```
By Abhishek Navlakhi / Tel : 9769479368 / 9820246760 Navlakhi® : An Intellectual Development
#include<stdio.h>
#include<conio.h>
#include<string.h>
#include<stdlib.h>
#define MAX 100
char stack[MAX];
int top=-1;
void push(char s)
{
 if(top==MAX-1)
  {
   printf("Stack is full.EXITING...\n");
```

```
 exit(0);
 }
 else
 {
  top++;
```
stack[top]=s;

```
char pop()
```
 } }

```
{
 char data;
if(top == -1) {
  printf("Stack is empty.EXITING...\n");
   exit(0);
  }
  else
  {
```

```
 data=stack[top];
 top--;
 }
```

```
 return data;
```
}

 $2 \mid \eta \alpha v \lambda \alpha \kappa h$ i www.navlakhi.com / www.navlakhi.mobi **Navlakhi**<sup>®</sup> **www.navlakhi.tv / www.navlakhi.org**

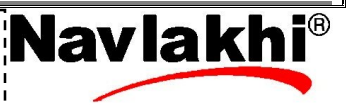

**By Abhishek Navlakhi / Tel : 9769479368 / 9820246760 Navlakhi® : An Intellectual Development**

```
void main()
{
  char str[50],ans[50];
  int length,i;
  clrscr();
  strset(str,'\0');
  strset(ans,'\0');
  printf("Enter the string:");
  scanf("%s",str);
  length=strlen(str);
  for(i=0;i<length;i++)
  {
   push(str[i]);
  }
  for(i=0;i<length;i++)
  {
   ans[i]=pop();
  }
  printf("Input=%s\n",str);
  printf("Answer=%s\n",ans);
  if(strcmp(str,ans)==0)
   printf("The string is a palindrome!!!");
  else
   printf("The string is not a palindrome.");
 getch();
}
```
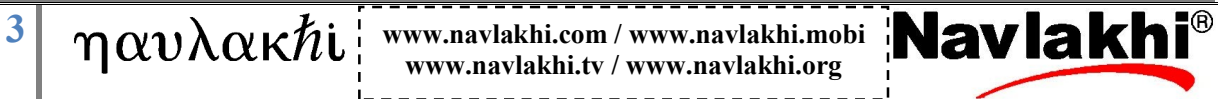

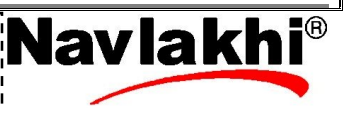